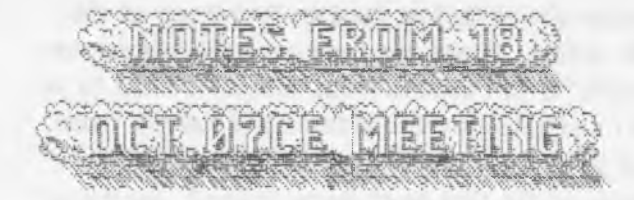

## **O P E N :** 7:00pm

r

## **N E W S E REALLY AND STATESTED**

**C H A NOTE CHE RETRIEVE** A500 didn't like the windlrain storm. Did her halloween cat impression and oit a couple people. Then hid under the 64c desk. Having a heavy rainstorm and gale winds of gusts at 65+mph. Sensel didn't expeect anyone to arrive. Save for the die hard smeg heads. He was proven right Meeting was compressed for am early game start ia a warm. If not so dry house. Leaks had formed in the ceiling and before the meeting. Like and OSO had been moving the hardcopy library, from the shelf. Boxing them up before the rain coaid destroy them. Manager and LandLord have been informed of the leak. Bummer is that 'the roof was patched just a few months ago. At the time of the meeting. Shop or for tisis missive terminology, the A.C.U.G. GHQ has not flooded <yet>. Been several thunder storms as well Generally this is a bit colder and more windy October than usual

*Seasei* announced that Biyaa Pope has renewed for another year. We all hope that this upcoming one will show improvement for the group as ee try to return to the level we once had, ia things.

Two newsletters arrived before the meeting. Being the September and October issues of 185769 B57698. The newsletter from the "Commodore Users Group of Kansas City".  $\overline{\text{LB}}$  wanted to make certain to announce the newsletters arrived in aa envelope, a window envelope. Address and return showing nicely in the windows. This page was done with the TEA tool from Lenard Roach the editor of the  $\mathbb B$ 5708 S paas.

in the September issue Lenard talks a bit on how he has been using the winvice  $\mathscr{E}$  emulator for his work Making a . D81, sending that to his email account Something awbout converting the text witha tool Going turough some other things till eventually his 128 prints the documents. He mentiones that winvice locks up when he tried to programme in it Going on a new topic he stats the their member Jack Kincaid is celebrating his 18th year ia the users group. Reminding some me meters here as to their time ia  $\tau$ rade.  $\overline{\text{MB}}$  &  $\overline{\text{V}}$ 1200 for a round 15-16 years. OS® sow for just a tad. bit over 11 years. { *Man has it really meen that long?*} Lenard intends to demo at the meeting the games from Commfra, Silo64 and Weird War II. Like to read that demo for us. as we haven't donelplayed those games yet But did receive a gift of the games. Alter a bit oa the different groups and newsletters keeping up as much as nossible with the world of Commodore. Jack makes a bit, where he corrects his email addy. jackkincaid@sbcglobal net He has many a  $\mathcal{F}$  ritem for sale. Those interested with a few bits of "loose change" should feel free to contact him Issue finishes of with the officers, financial report and a listing of BBS's.

Moving along to the October Issae. Lenard got hit with the issue sooner than he thought While working on plays for Christmas aad easier. He suddenly discoverd that it was time for the newsletter. Aside to Lenard, we know just what you mean. {BG}. States that he needs to reink the ribbon for the printer.. Says something also about havving to print approx. 100 sheets to distribute the ink. This seems a bit

The Yoice of the ACUG Movember 20007ce Issue C= Page 1

off to us. Yet we haven't scored up the re-inker staff for our last new ribbon. He goes on  $\operatorname{\mathbf{with}}$ things that were suggested to improve that portable SX64 project Things like a fuss oa tie power PAK. Deciding to go with the lead acid sealed system. Their cunemt President has decided to step down. from the office. *{ our fem iess IsM sr wm sSecieM ibr life}* lack says that he has over 300 items for sale. We should check into that for building up the group here.

**T R E A S U R E R : holding** at **me** secreted away one cent bits of \$23.  $\overline{\text{AB}}$  is trying to remember to keep the receipts for  $010$ , for the newletter. That way he can try to make sense of things for the report on his retain.

**C O M M O D O R E L I B R A R I A N "** Yeah I agree we need another title for this position. Something a bit more task descriptive. After 12 years of this job. The title doesn't really fit the work. Anyway for this month we have one side \$1 of the Penny Farthing. Issue ft5 of CommodoreFree disk mag. The well made work of A1 Jackson at 50' s. Who takes the **liuulluauuii ilu iu iue papel fully.** *ilm* **jjfc5eB.uii It** is a format that caa be *ma&* oa the Special note for this issue is the interview with Brian Bagnall on his book 'On The Edge'. How he came to write it and some of the missing chaptere. "B" side has the last installment of the 2020 Zombie <exceptionally Adult> story. TMs is 649 blocks in Geo Write and in . CVT format Fonts where on the first installment Next month is wide open at this time. Might finish a special 128 disk. As some more files where found in the sorting. Request for more Tommy & Trisha as well as a part #4 to 2020 have been presented.

**EILITOR-SYSOP:** Last newsletter didn't go the way that I wanted. Besides missing some typos ia proof reading. Really I did proof read the last one a couple of times. Was even sober when I did the reading. OK maybe I should have worn my glasses at the time. Bat it obviously didn't come oat on the inkjet Those smegging Hashing lights. Since I

last wrote about that in the last few lines of the October issue. There has been several things sent on the COPS list at videocam. Theme seems to be that for some reason the printer has moved from normal post script mode into the demo mode. A few ways to fix that have been offered. Including sanding it to somaons mat has a haratic mashina along with the CD that came with it, and they can. reset it. May have to do mat If other ideas done't work Now I have found the CD. In fact I found my original manual for the Optra-40, when we were rapidly moving the books from the leak. Perhaps I can find some further information. New ink cart works. FWIW myinks. com no longer has the refill kits for the cart. They said it was difficult to get them Did a web search and found many a place that had them Looks like I will he changing my vender for the printer. Reeaping, the ink cart works *fine.* In fact there is no fade out lines. As we had with the previous one. Colour ink is out of yellow. We have a couple of refills for that ia the stacks. Just need to get it to print something besides the copy sheet Still hopefull that this issue will be in booklet <fingers crossed>

BBS situation is not good. Neither the original 28.8 Zoom or the untested 26k US Robotics are working. On the Zoom the "CSH *&.* "MR" lights are constantly oa For **me** US Robotic "CS" is on, **mere** is no "MR\* light On the Zoom, the wait 4caII screen starts acting as if a call has come in. While with the US Robotics one, that screen just locks. In neither case will a key press do anything. Attempting to try The Wave in calling out with the system. Both the Zoom and the US Robotics do nothing. I can hear the regular click as if it is nicking ap. Bat no dial. tone. Message ia the Dialogue Box  $\n <$ DB $>$  says resetting and then it goes straight to disconnect My next test is swapping the borrowed Turbo232 for my original SwiftLink. Thinking that perhaps the cart was damaged when the SCPU fell out under power. The other idea is that there is something to do with modem setting. Some sort of sending codes to the modem memory. This I don't know a smegging thing about  $\operatorname{\mathbf{S}}$ ho-vah always did it and wouldn't teach anyone else how this was done. Received a feedback form CyberJank, who runs a Centipede telnet board. He is willing to help. Sent a msg back to him and a status report to Eddie the One. That is the

road block at this time. Since I can not enter the SysOp mods oh *tas* BBS to finish tie creation of the other aspects. Good news is that there 'mil be a Bice collection of files sorted oat before tie board is open to tie public. Only a hundred or so, just to start the areas. Bat at least a something. The testing part has been, done. Just the rest of the alreawiy mentioned long process to be done, and a BBS to place them upon. Now there is also a PS q uestion after a couple of weeks, the original PS sent to me by Eddie the one may be failing IInit started to do the slow down, speed up with klack sound. I had to shut it all off. Pending some tests. Not giving up!!!

Disk was sent to Al at 5C's, and he sent me a Bice thank you e-mail msg. Working on the other one that is to be seat for submissions. On that note have sent a few to Nigel at OommoioreFree, that may see the light of publication. These though have to be written online live. Working on a series of submissions for the absolute rank amature beginner to the  $E^{\text{S}}$ . A pair of disks made their way to George in Penn. Owed him a copy of that Koala programmer thing. Included some doodle and koala art that I saved. with the Super Snapshot  $\overline{*}5.22$ . Sent 5 disks to Charles of the Cincinati group. Owed Mm for many a month a disk letter. Gave him some screen writers that I fouad on the disks. Along with Geos Games for Ms lady. Some tools that were on past Penny Farthings for Geos and other items. Building up his collection. Perhaps some of this will be of interest and use to the guys. Got them out a lot later than I expected. Can only blame it on the health problem, which is worsened by the sho-vah's atacks.

**D E P U T I E S :** Same things in disk hunting and clean up by OS®. Bad weather and other obligations have slowed things down.

**S I G S :** Dissatisfaction at the current state of affairs led to a discission on what to do. The desire to work in the projects is now much higher than before, yet things are unstructured. Those interested in *programming* agreed to

return to a Hatumay in the shop lesson session. Deciding that they wouli go back to the absolute beginning, the users manual, and start over again. OS® prepared the 64c area for that event during the short meeting. *Geas* users didn't have a specific thing to study. Wanting to play with as many aspects as possible. *MB* said that as there is so much to Geos, that they need to find what they are interested in and then the group can work on each component Requests on the use of Geo Write and GeoFaint were presented. Followed by Geo Write. As  $\mathbb{L}\mathbb{R}$  has recently done reviews on a part of the Geos manual and a rare Geos book. He suggested that those interested should work from the main manual first Knowing that he, himslef has missed or forgotten much. Then the rare book. Though it Is for an older version of Geos. Many points are stall excellent in layout and in general ideas. Following that we have that Geos Tutorial bound and with disks from Bruce Thomas. Should be getting a programmer hook as well in a few weeks. That idea passed with the group. Since it has just been low to do game maps and stories in Geos for the lessons, many a hole In understanding was fount daring that time. Including in what is left of IbLSr 0 mind.

**\_ D I S C U S S I O N ' Self mcfflBlaaifloa on** how for the last month, not mush has been done to expand our understanding. Members having been sidetracked in their pursuits. Swift kick in the collective local rear to move back on track All the result of the sho-vah's attacks and the great depression that is felt in the group. Ia $\mathbb B$  will be doing more lesson work In mutual study with those tlai arrive on me selected days. Pan of that is the concept of starting a weekly ACUG meeting on IRC. Monday night at 7pm west coast time. Idea was accepted for a test, trial period. Had been discussed before as a possibility. More thought was given and the idea may be a way to bring in the L. D. members closer to what is happening here. Plus it is a way to exchange information.  $L\mathbb{R}$ agreed to slowly start on tMs by hanging out in the chat as well as announcing the idea here and in the mail list

Because of the horrible weather. Heavy rain, thunder and high winds. Decided to forego the demo and much of the discussion of things.

## CLOSE 7:45pm

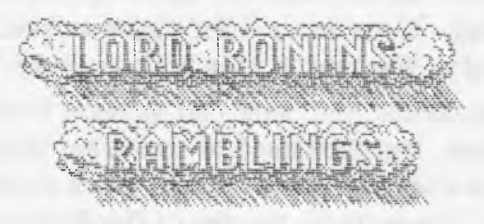

Door almost blev in with one of the gusts during the meeting. A500 freaked and hid again nnder the 64c desk Behind several boxes. She didn't want to come out even for lap time. Rain came faster than the drain in front of the shop could handle it, good thing we have the stepping stones there in the walkway All of that sort of explains the short meeting along with the mood of the group.

Many a day has passed since the above was written shortly after the meeting. There have been several developements in the group and  $\mathscr{F}$  vorld. Now then as I do my best at increasing the word count, and page count Lets move into the things that have happened. Life in  $\mathbf m$  narticular order ether

That part isn't exactly true. In one specific order to explain lie events aad lateness of things. Health went down the tabes for a couple of weeks for me. My already weakened state was hit by a bug floating around. Hit a lot of people, aai always targeted lieii wesi spot Hade it to the shop, take care of A506, try to work on a few things. Back to the house. Thankfully it isn't that far away, welllill it is on 'the same bit of property around 20 to 30 feet from the shop. Maybe eat a something and spend the night trying to game with the others. Then veggatating out with the idiot box. Caught up on some movies that had been loaned to me. Didn't do much on anything else. Yon know it was bad, when I didn't even want beer! { BG}

Lets go over the local things that have happened for us. which reminds me to bug the LONG DISTANCE MEMBERS. Key guys you too can write some things for this rag, or at

least give out what you are doing with the  $E^{\pm 3}$ , machine, plans etc. Don't let the others here think that I am a great writer by your lack of input. Remember that here "lack of data = acceptance of data!"

At the moment our Constable A500 is explaining that she is in heat again. I wonder if I caa use the Covox Voice Master to record some of her nosles for a project Just think of an intro to one of our disks with her different types of cat noises, rather than a SID song { YBESG}. OK maybe that fever was a bit higher and a bit longer that I thought and a few brain cells where burned out Right what brain ceils? f Gf

Actually that is a cheap way of indicating that we are starting to look into things again in our interests. Not to say that the problems caused by the daily assault of the sho-vah has stopped. In military terms we are rebuilding and resupplying. Yeah that sounds good for an analogy. Although not ready to return to the Covox system Since there is a stigmatisim with the sho-vah attached to it, still and that *is* a long story. We have picked up programming again.

Though with my illness it has not been as great as it eonld have been Nor as fast as it could be, or should that be once was. This is really a better thing in the long run. I suspect As stated earlier  $\epsilon$  really should have read what I had previously written> We started again with the users manual for the 64. Really better this time. I mean by that statement we are seeing the basic things. Now that we have gone past it, stuff is making sense to us now.

Here is a prime example. If you have a copy of the 64 users manual at hand. Take a look at page  $$43.$  Right that is the one that makes the ball bounce bad. ana loth accross the screen. What Is wrong with this pig? OK programmers, what is wrong with this line 25 for  $z = 1$  to 10: print s<ersrfdowa>': next Being the line from the prg. No not the fast that there are spaces between the characters. We do compress that for memory space per line. Read that in another hook. No that isaf i it, book, says that the action will take place in the

**BiiMfiie or** *xm* **screen. M a s r if you. type it** in from the book as above. That ball goes to line 20 approximately. Moline i 0. es expected from the line in the book. Problem  $=$  that they forgot to make the line read after the cursor down command as a f;:next] Making that for jisit loop arop sows aot one out two lines.

Next problem, is la line 30 as 30forbi=l to40. lame as for line 80 that reals 80 forbl= $40$ tol step-1. IF you have ever run this type in prg. You may have seen that it went to aiouM row 20 oa the screen. Think I counted it at line *21.* Tom msay also have seen that when the ball moves across the screen, why there is a fast ball one line above and one line below. OK it helps If yon male the ball white and the screen black, to see this effect easier. And if you are playing and make the screen white and the left to right ball a black spade. At the same time making it a right to left red diamond This effect is much easier to see. Why does it do that? Well it says in the line to make BL 1 to 40. But we *mum* starting at 0 remember. We fixed that line to read 1 to 39, and 39 to 1. Worts fine alter that little debugging.

True this is a small thing to present Almost not worth it, and some readers will ask why it is mentioned in the newsletter. Naturally *we* are not the first to have found the bug in the programme. Nor the first to fix it for our lessons. Why should this be of any noteworthy point to be included? Because *we* never bothered before when any member past or current has gone through the book. Hever considered anything otter than blind acceptance of what *wm* written in the hoot Now with a bit more, and assumed to have been forgotten knowledge. We have proven to ourselves that we have actually learned a something. Even with the down time that the sho-vah created for us. We did learn and that shows us that we can learn. Sure seeing the little bags is not saying we can programme a big game or anything like that But it does show us that we will be able to do some of the dead end projects that fell to the wayside because of the sho-vah and our feelings that we weren't learning anything. At present the desire to study more has increased.

om project Meas are now being dusted, off as a great possibility for *m* to create. Road blocks exist of coarse. S nek as is. tie M. S. P. E. eaax gen. As well as in the AD&D random treasure generator. Along with other game related programmes. The energy is back again. In fact we had double Basic lessons one weet. Still mot through with the users Book. Because we are discussing each part and not moving ahead till we feel that we really comprehend the part This time around we are also adding the information from the Programmers Ref. book to increase the ability to understand what is in the users manual Think we are making it this time around.

Fast notes of interest to same. Sent the money far the books to Caricon. These are to be a gift for  $016$  when he returns from the catbox  $\triangleleft$ rag>. Haven't seen them as of yet aid the paypal payment Should do a follow up note to Caricon about that, didn't seem wra in the IRC on Saturday recently.

Recently there was a small problem at the kibbutz. Wind and rain! Ceiling in the game/computer room decided to leak. Right over the arewa where I have my bow, rifle, sword, and oh yeah the hardcopy library of  $\mathscr{D}$  related material 030 and I spent a fast few minutes yaking the books etc. from the shelf. Stacking them on the chairs. Putting out buckets  $\le$ old coffee cans> for the drips. Well now this was reported, manager popped by and though this has been a couple of weeks. End result is that it appears we area going to have eventually a new root But at the same time, ana I grumble about this to this day. Some great forgotten gems showed up. One is the Turbo Load & Save manual Couldn't find this bugger when I needed it to make the etext for heeman. Now I have it by the computer and will be tryping it up for him. Also found the Optra 40 manual The one that came with my original one from Dale SMebottom There are some things in there that sort of are tips and tricks to try when the printer is mot working right Ah, they didn't work for certain. Didn't test all of them But the ones that I did test, well they failed to work So we are back on the dot matrix system Nor have I found where I statshed the Perfect Print disks aM manual TMt tag sort I ait was just oh the 1581IPD disks. Hot the 41*171* disks. But men again I am optimistic that we will find the correct way and have that printer working, printing oat tie booklet for fie newsletter.

BBS: as reported earlier in the newsletterfs), online and elsewhere. There is a modem problem. Or sort of, I klnda think, it may he modem Hate to think the other possibilities, like SCPU and 0808 Turbo232 as being the "bad: elements.

There is *m* update to this situation. As I reported earlier on, a while back, ok probably last issue. Cord pulled out the SCPU with the Turbo in it while the 128D was tamed on. After that the modem failed to function correctly. I sent out a help request to Eddie the One. which he tried to send a reply to me three times. Got the third one, can't find the other two in my stack. Side note here a similar problem happened for Charles Gutman and a msg he tried to send ms. I also seat a help request to CyberJank. Haven't looked at his reply yet

Eddie has some detailed information for me. Regarding the modem setings. This is the thing that the sho-vah always did and never taught anyone else. Mating it a negative feeling experience. However it must be done. Thanks to Eddie the basic idea and set up are explained and I think that I can give it a try out

Currently this is what has gone on with the BBS. Besides me aot doing a thing for a couple of weeks thanks to that hug. Really should have moved the SX to the bathroom { YBG} OK what 1 did at first is switch from the Turbo 232 to the SwiftLink Returned to the Zoom 28k modem. Last test was done with the 36k US Robotics. The one that I never used before, came in with an A500 system. Tightened, pressed, shoved, wanted to get the 10# ballpine hammer for the connections. SCPU in tight, Swiftlink the same. Cable from SwiftLink to modem slammed, crammed and jammed. OK ■ffffc-at UTi £b-S Ts \*EF "ETh TTS as Ih: t -SWanl -SPd^WSS -XFiisI fl fc 'S-Tt «u&ais.?. Asa&r -=..sj. u c a s .\* Sa-ESAS. »P4ri%p •a-vis. \*ia *=lp* •sr .is\_ Expecting the worse to happen. That being the

same thing as before. 1 went to partition 54. Where I have Geos/Wheels/Wave. Had a few things there to do anyway. Might as well test the modem with Wave. Didn't work the last time. Just said resetting and then it disconnected.

Sadly my hase assumption, did as it always does, turned out wrong. Suddenly I am connecting to vesweb.com Log in there and go look at the stack of mail. Lets bypass the long drawn out part about geting spam that say I signed up from an ISP. One that doesn\* t match mine. But sure looks a lot Me the sho-vals. Well I did a fast thing on a  $mail$  list Tried to answer some mail faced  $5-i$ minute lag times. So I left that and went to the kajira. Well that didn't help too much on the lag. Just cut it back a lot At the same time I was having the BBS start up. Wow this time there isn't a connecting msg or complete lock up. I was able to install the fade screen saver, that is a thing that makes the name of the BBS or anything typed in the line, as a name that pons up randomly on the screen. Fading in and out at the different locations. Changed the colours a few times, and the speed. Guess it isn't designed to ran at 20 Mcps.  $\{G\}$ 

So now I attempt to log in as one of the remaining 29 accounts. Yon sea I am still going ta give every old tuner that I remember their original account number. But I can\* t Inst go in and edit an account that doesn' t exist Meaning that I have to go into the BBS, as a caller on local call Then do the sign in and application form. Humn, reminds me to rewrite that form, again. Did it for the last board. After I do that part, then as SysOp I go in and make the adjustments to level, access areas, credits and the lot Yeah it *is* a one by one thing. Oh yeah #2,#3,#5, #8, i l l , i l 3, #16, 118, #21, #23, #26, #30. Tour acounts are made. Contact me for your temp PW. <Imperial Warlord, Vixen, Melody Angel, Destined, Neon Samuasdi, Ator, Daniel, Lara Croft, Had Max, Ware Cat, MahtZoid, and #30 as i3H >

There is much more work to be done before the board opens. Games to open up and install Rewrite menus, and create some others. As I remember Yixen and I spent off and on about 4 months before we had the Centipede board fanning. Mainly understanding how to install files

in the UID area, as we had a couple thousand from the old Omni board. In all honesty, UfD areas vill be the last bit of things to work upon. I doubt that save for the "IA" file, there will be little if anything else in the file areas when the board opens up. Oh wah that 1 A file is the desrciption of the file area. Telling in detail the style and type of file for the area. Someday I hope to he able to find a way to programme a screen to show up with that information, when one selects a major and subarea for the files. Hat that oa Omni, and the same thing for the message bases. Thanks to Eddie, if I aidir t lose it ia a HD problem. I have the asm source codes for Centipede. Eventually aave to regain the pig 'boat from, the site. So when the day arrives that we understand that level of programming, o more for the board. Watch out, we may even make some games fSEGJ.

Do yom know how hard it *is* to type with, a cat wanting attention when she is in heat? Or the difficulty when her purring sounds as loud as a shovel head Harley? Ah the problems one faces in this fob.

Anyway I can not give a starting time for the BBS. There is mmch that I have to do before hand as previously stated. Reset the modem as Eddie explained. That is a big one. As right now the lights are on the modem. 1 do a local log ia as stated above. Modem picks up, as if it iras accepting a call or sending one out Doesn't hang up again till the switch is pressed or I do a log oat This 1 believe has something to to with the off hook command and a statement ia the manual about a different init string to be used. At this time I haven't done task. I hope that I can adjust this and that the only problem is la the initiation and other things regarding having the pig talk to the modem When that works out I will try the Turbo 232. How it did work for many months as my only way to connect to the Inet and www. I am hoping that things where not as tight as I thought and not a damaged 232. Because that means I have to get a mew one for QSffi. We know haw hard and Xpensive that will be. So till things are set just right for a

start BBS. We are off line. However as you can see we jumped a big set of steps. At least now w can continue the work. Then the life time of creating, testing aad uploading files.

As I said earlier I have sent off the disk to A1 at 5C\* s. Two disks to George Jaieata a member of the MTTH. 5 disks to Charles Needham in the Cincinnati Commodore Computer Club. A1 seat a nice thank you, and I wrote back about the next disk I have been working upon for him. Did mention that soon I will have a list of questions on how to use their menu system as well as the Quikmenu from LoadStar. Since I ran into problems with them. George, to whom I was very tardy in any e-mail replies, sent a nice thank you for his disks. I need to create one with Autograph and Doodle. George at 70+ likes playing with Koala and art programmes. Hot heard from Charles as of this writing He isn" t wired to the inet Anything is seat via snail mail Hoping that I  $d$ idn't offend him with the lateness of several months on my reply, as well as *ths* promsea disks. Also hope now that I put enough postage on the envelope. Hasn't been returned for postage due to me. But then again we know how fast the snail mail works.

On the topic of disks, therefore writing them. I have not finished the second set for A1. Besides the sickness I wrote a few things for Nigel at CommodoreFree. Meed to explain here that this has to be done online at this time. So then with 2 hours a day fox online time. That eats into the web stuff and answering the e-mail In part the articales and email with Nigel moved into a thing about the lack of information or assistance for the first timers to the  $\mathscr{D}$ =. Told Nigel that I would write a something for that, and I have done most of that Writing at this point in time, a light, at times silly. Collection of pieces oa using the Commodore. Going from set up aat into the programming things in the users manual A large bit on software types for people. Those that just want to use the machine and not programme. Personal, and it is stated to be from a personal perspective. One side is  $\cdot$ completed. Working oa the second side of the disk. Hot sure how it can be used for the mag. As I am writing it in standard PET on EdStar II. No way at

this time to til it, so may have to have it snail mailed to the U. K. for Nigel. Maybe if things •work out right, on an upcoming project I can convert the articles in Geos to ascii Them through a way yet unknown to me. Send them to Nigel in'an attachment

Event that I alluded too above is that Destined/Weirdwolf. Has plans to pop over agin. Not sure when that will happen. He intends to work on the printer part Screen capture lessons. As well as the attempt to connect the 128D to the Kajtra. So that there May lie Sdffii file- transfer *Wislk.* vetveeii tie *tvO* systems. I have pretty much everything he wanted set up at this time. A few little things to fiddle with before he arrives. Hope that all of it works out for us. Now I want to also add that it looks like the operations were a success. Foot has healed ana his eye is OK. Gonna be strange, in. a good sense, to see him, without that moonhoot thing.

Hard Drive situation. I had that problem with tie big fan encased one that Eddie sent me. Maybe that was the problem. Or the source of the problem OK the problem is that the power to the mech in the CMD controller would stop after a time. This may be OK for other systems thaat will spin tip again when a key is pressed or a mouse clicks. Doesn't happen that way for me. Wrote about this ia several places. I remember reading In some publication or list that there is a sleep mode on some power supplies. I think that is what I read at the time. Guys wrote back to me that there are some meehs that will do something of that sort as well Eddie wondered if it was the meeh and not the PS he sent Well stubborn me, I switched to the first PS he sent along. Was having it and the HD do a basic smoke test for a few days. After about 3 days to a week. Not sure at this time. Started to hear a slow down and a speed up. Shut everythng down. My intention was to come back the next day, when there was a bit more time. Tighten all connections. Thinking that with the plug and unplug of things. Power cable could have come loose. Got hit with the bug thing and did nothing for a couple of weeks. So back to

ground Eero on. tms eipenmeml once I learn more, then I can reply on that to Eddie, who has offered help on meek and PS. Evil stubborn man that I am. But then he may find the controller and mech in the box with *Ms* serial cable collection. Want to thank Eddie for all Ms assistance.

Snogpitch and I had been talking about the gamebase v5 thing. So much to understand and I don\* t understand any of it at the site. Wanted to DL the files for the group and BBS. Snogpitch tried to explain the ways and means to me. But I am too far in the past to comprehend everything. He told me that he would cut a copy of it and post it along. Couple of IRC chats and he explained that work and things had slowed this idea down. I know quite well how that goes. Well on. the first of November 2007ce. I saw a package in the letter box. Took a moment to figure out from whom it originated. More used to seeing his handle than his mundane world name. Opened it up and there was the CD. He used oae of those big clear plastic aol disk mailers. I do the same, in fact my Action Replay disk is in one.  ${E}$ G} There hasn't been a lot of time for me to look at the disk. Have it right by the kajira to give a look see, and have vice ready as well Just trying to catch up after the illness as I recover. Loads of things for me to work upon and short times for it to be down. Still, going over the disk that Destined sent me. Many things to do with it as well Thankful! the information is preserved. Thank you Snogpitch for that CD.

A thing that really warms me is the reaction of the IRC people. So sick one Saturday night, that I just couldn\* t do any computer work Not even go into the regular weekly IRC. Just crash out for a few hours. Then try to run the game for the guys that night. Woke up a little after 8pm Phone in the hall was recording a msg. Gamers where due by at any thime as well Message was from Destined, Simply put, it appears that there some people worried about me. So he was the one to call up and do a check in Later I did an e-mail thanking him for the concern. Appears that there were around 1*4* people on the list concerend. Hope the sho-vah hasn't finished me off yet Well when I went on last night, that would be Saturday 3/Nov/07ce. Got a lot of welcomes and what happened type of

statements. Feels good that there are people who are concerned about me.

Been talking privately, here and on some e-mail about the #acug IRC chat We have come up with some ideas. Mine is to hold a meeting there for the long distance members. Hot sure if time and events would allow  $016$  in the cat box to attend. But the others scattered accross the country might be able to meet there for ACUG and C= discissions. Ideas on the lines of Geos and programming tails have also been suggested. As well as a few more oa the same lines. Interest loots good at this time.. Things need to be roughed out more before time, date and topics can be presented. If this works, then an aided bit to oar website caa be placed. Letting people know of the chat and its schedule. May grab some new members, or at least those interested in the  $\delta =$ . One thing we have set in stone is some basic rules. Nothing that isn" t common sense, badgering, flames, disruptive comments and the like will get some one kicked and possibly banned. Operators and the Owner  $\epsilon$  is there  $\epsilon$  will not tokers, some things that go on in other chats. Work on this still needs refinement OK that means this dam or! has to learn more aad at the moment Isn" t able to attend any of the weekly classes offered. Not till time aad projects axe a bit more caught up..

Can tell you that #ACUG has been used in some trials during the week. Trials that I haven11 been In at this time. Saturday I find that there is at times a lot of chat going on there as veil as ia the icfidfiieads chat Some bat aot all are ia both I have heea doing a contact thing to basically test the waters for our ideas. Looking good, but this is not something that I ran or will ha doing alona.<br>waa u wala bu dulaa aluan.

Mentioned earlier that Charles Gutman had tried to send me a msg. Took three times before I got it in the stack. Replied as best as I could. Besides a theological question. We talked about the misunderstanding that ended with the AUG *m* ving the shipment of Amiga things. Still need to refine the end to that a bit more. Thankfully

no blame Is placet on anyone from Charles. That eases the worry. Anyway he is wanting to set up a BBS. We have been talking about tag type to use. I suggested Centipede. la an earlier msg be had told me that he had collected Centipede, but that it failed to work for him.

This had me wondering. Fortunately, Destined had scored up the entire set at close to 2 megs, zipped. That is still sitting at my home directory. Along with the CD he made for me. I Charles needed it, I could send him that copy. Direct from the web site to me and to him. Turns out though that what had him buffaloed was that the files are in . Ibs format A style that he had not experienced before. I forget *wha* explained that they were ia . Ibr files. I did go over the way that I use the enclosed Ibr tool la the distribution packet

Basically Fcopy+ the file to the work area Then since I don't know how to set the Ibr tool to go to a partition on drive  $6.$  I just dissolve the file there, in the work partition. Then based on what the manual states. I will Feopy+ the files to my BBS partition, and if needed to the correct subpartition. Explained that to him. Then a little on the menu making, games aad set up of the msg aad file areas. I expect that he has more questions far me. You know how I can war on things  $\mathscr{F}$ = {  $YBG$ }. He does have a few other resources to ask IIEC a couple of them, axe ora own Balzabaax and Eddie the One. I don't know for certain if he intends to go dial up or go telnet Either way it will be great to have another  $G =$  BBS up and running. That reminds me. He asked me about The Tillage. He was a regular caller when, we where up and running last time. Told him basically the same as I reported here for us. He did have one major question. That being if I was going to be "pure", and run the BBS on real  $\mathscr{D}$  and related stuff. Right the answer is a 128D with Jiffy Dos, OMD HD with a 4GB mech, FD-2000, SCPU and at the moment a SwiftLink and a Zoom 28.8 modem. OK and blood, sweat, coffee, beer, pipe loads, and of course cats that get in the way. F 11 get that board running again if it is the last thing that I do. living or undead! **YBG!** 

Now before I forget and ran things on and on in the attempt to finish this ia time- Have a couple of

newsletters that recently arrived. Starting off with The  $4\overline{6}$ =8 $\overline{1}$  from the Cincinnati Commodore Computer Club, October 2007ce issue. Have about half a page here with an Image from some source. Mice picture of a 64, 1541, a pair of joysticks. Can't remember their names. Black base, sull red handle. They Eid. have some different types handlesfgrips that one could use. Mostly ami as in the picture, it Is He tapered stick Not going to say what It looks like. We do want to keep this semi clean. There is also what appears to be the back cover of an album cased programme. Hard to read the worts. I tMrii it may be M. II. L. E.

Snogpitch starts out with the fact that their inventory project was earlier this month of October. { someday we need to do one of those} Had a pair of grills and good food. Goes oh to tell about the Chcago Expo., where they did make a little money for the club. They axe planning for *C=4* Expo in 2008ee. Loots like it will be in June. More information to follow ss time passes. He ends with the point about having the Gamebase64 files for a. demo at the meeting. As I understand fills is the same that he seat to us.

Following a hit oa submissions to the newsletter. *Two* memorials for Don Parrish a member aad officer of the clue. Who passed os in September this year. Oliver and Hoger make their testimonials. I never met the man or eommunicted with. Mm in any form Based oa what these men write about him. I wish that I had, he sounds like a rewl good man as well as a @<sup>i</sup>puser.

Next three pages cover a short, article *with* a load of pictures from the ECCO 2007ce Expo. I still can't ID a pic to a face. Unless I have already met the people. Looks to me as if the tune was great and there were many  $\mathscr{E}^{\pm r}$ users. Leif set up the Net Artillery Duel game. Snogpitch did Q-Link as well as reporting to the IRC what has happening. Jeri was given a present A letter aad a gift from Jim Butterfield. Though Jim as *we* know passed on s few months back. There is a picture here of

Jen. aM Tell it loots **use** she is almost ready to cry. She received a HP calculator with engineering features, mat Jim thought she would like. Someday the long haired, bearded, pipe smoking freak must make an attendance to one of these events.

 $r_{\rm{max}}$  reads and  $r_{\rm{max}}$  then  $r_{\rm{max}}$  in  $r_{\rm{max}}$  . Fig.  $r_{\rm{max}}$ Toronto World of Commodore Expo. Here will be demos of hardware and software projects on the Ccmmoodie. Venders of course, there will be the free table  $\leq 1$  have to stop drooling no $\mathbb{F}$ Commodore video screenings and more. Contact on this page for information is email to wocptpng. ca

Other newsletter is the  $\Delta$ IDITG@10=Day/COD ©@@©1200 for October. Little larger this time with 6 pages. Counting the cover ana wrapper. Eric starts his editorial with how hard it is to be an Amiga loyalist today. Stating how Amiga users have either dropped or have added other platforms. He has a Mac, aaa hers we have a Linux system He goes into where the AMiga had the video aspect in the beginning of the era. There Is much that he mentions of Amiga things that I don't really understand for the reasons he remarks about for other things. Being out of the loop aad into another field. He mentions the Rhit  $\partial \Xi \partial \mathcal{A}$  crowd and the things that they are doing. My feeling is on Ms point, that we are doing more with the old system than the Amiga people. I do agree with his statements about how the older systems, Amiga as well as the  $\mathcal{F} =$  in the power is in our hands Bather than in the system that does everything for  $\overline{y}$ uul  $\overline{y}$  yuul zits ahu wipe yuul oncesiue? Nut yet but give it time>

Ron the Pres speaks about the group he visits, and dating groups. A knee problem that required surgery. Possibility of a dating column in the newsletter with changing authorship. Ending with the fact, that although stuck at home recovering. He hasn't done much on either of his computers.

James Lawrence talks about his networking problem with Amigas and Linux. That sounds, real familair here with the linux and 128D situation. Mentions a laptop project that will run an Amiga(ish) thing. Speaks on installing a flavour of Mnmi as well Not being Into Amiga, past playing a game of Dungeon Master. I get lost easily with the terms that are alien to me. Aros and the other stuff. I think that he is talking about in one part some sort of emulator to ran Amiga on a Jinux system. Lite to know more shout that, but I can't understand the words and their meaning.

That covers the newsletters at the time of this •writing. Shortly I must jump up to the kibbutz. OK limp my way there, aad then ran this through the 128D and Wheels. Doing the GeoPub layout That reminds me that there is a guy on line that Gaelyne routed to me months ago. He needed to know how to gras his files from his home directory and then print them out in wheels. Don't know Ms age or much about him. Thought that he had forgotten the msg I sent him or it didn't reach him. Not the case, been in commo with him. Talking about doing Geos and wheels work Might send him a newsletter in the future. He sadly is going back into hospital for a time. But he was able to do the DL of his e-mail and print it out I actually did help some one, after all World must be changing.

Trying to end this all ap before I run oat of tune and space. So here is a summation Before I add a mess of other things for filler.

We are doing better with the programming part Actually understanding the begining parts. Work is going on with the understanding oa certain game related projects in programming. Optra is still frelled. HD is questionable. BIS is looking better and needs a mega ton of work before it can be opened to the public. At least we are able to now do work on the BBS. Inet work has started again IRC is a something to develope Geos/Wheels/Wave is going on, but not at the level we want at this moment Still have many game related tasks to finisk Time has not been great for that right now. More maps for the gamers need to be made. Some new fonts found that will help OS® do his work for Ms game lessons. Did try that Silo64 game and the Weird World2 game, again. Didn't get as far as before. But I am thinking

they or the beginners lessons should be this months disk Nor really certain at this moment what we willput on the disk If we are lucky, then that 128 disk, will also be finished for this month.

Should add that OSO has again been proof reading the back issue of Operation Lost Cat Besides refreshing himself for the prospect of the third book in the seires. OK set of stories on the disks. He is checking for the spelling errors that are common with my busted up fingers. There is a lot more of them than I anticipated. So before that one can go oat to others. Even though it was released to the group. I have to enter it and correct the errors. How oae thing that we had been waiting for the original personal dictionary. That I had sent to Robert with the GeoDict and Spell cheker. we have that now  $\{I \text{ copied it somewhere}\}$ . So all the parts caa. be converted to Geo Write. Spell checked and broguht back to staock PET. where there will be some editing needed for the disk issues. Happened last time with things not formatting right Words cat and gfx ased for the title box, not in the right gfx. We still want to have at least one printed booklet copy of the stories. Done on the  $S=$  and printed with Post Print Each installment to be printed, foled and eventually each story would become a little trade paperback looking thing. Well that is the idea for us and has been around for some time, sadly the printer problem has stopped that task for the moment Still it means that we need to do the spell checking and proof reading of the issues of Lost Cat Before it is ready to pass around outside of the group.

There is no need to do the convertig work on the 2020 ADULT story, since it is already in Geo Write. Bat perhaps a good proof reading aad a spell check is needed? <Ho bloody perhaps about it> Anyway this whole part was prompted by requests given to me today for more installments on the stories for both the Cat line and the 2020 line. All I can say on that is that we shall see if anything advances oa that line of thought There is much that must be done with the Game material that is left behind, we want all the maps etc. created and ready to be handed out When we start the main All Flesh Must Be Eaten Game. Next year when  $010$  returns. Many  $S^{\pm}$  projects!!

**ightarrow The Voice of the ACUG November 20007ce Issue C= Page 11** 

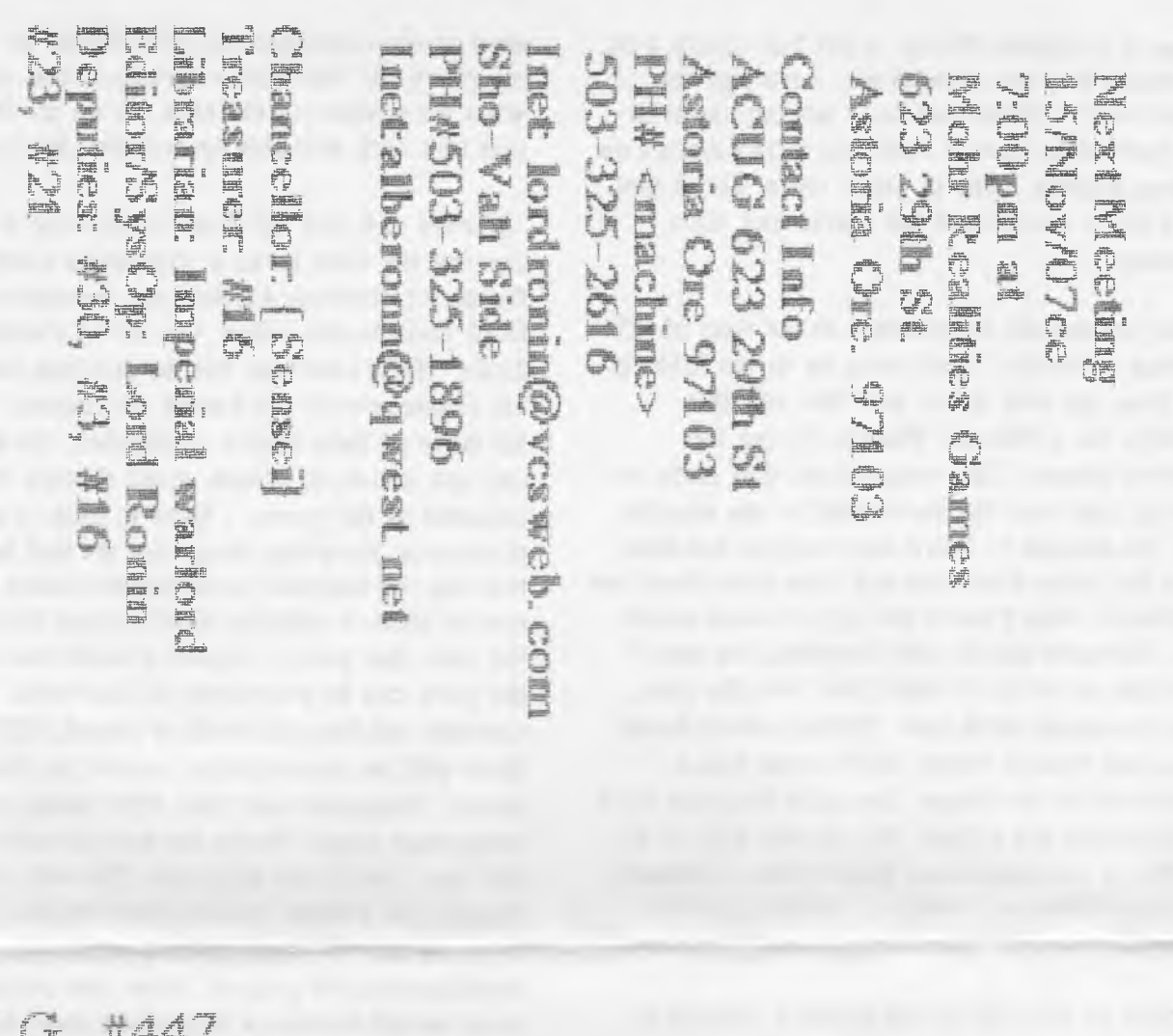

 $256 - 3$ 

A. C. U. G. #447 623 29th St. Astoria Ore 97103

**#21**

The Voice of the ACUG

November 20007ce Issue

 $C = Page 12$ 

**\***

×